**AutoCAD Crack With Full Keygen Free Download For PC**

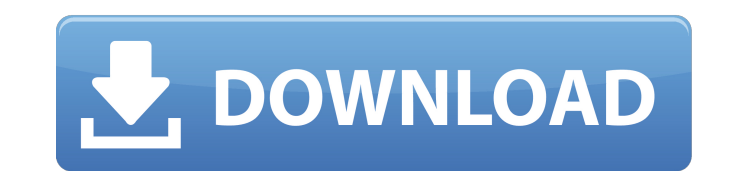

**AutoCAD Crack+**

Each user begins with a blank sheet of paper. In the application's simplest form, as a drafting or drafting or drafting-and-design tool, the user can then draw straight lines, circles, rectangles, squares and other shapes. a geometric mode, where the user can start with a graphic object and modify it to suit the design needs of a project. Through the use of various objects and methods, AutoCAD can create many types of drawings, including flo drawings, architectural drawings, and engineering drawings. Contents Properties and features Freehand drawing Lines, arcs, points, and other AutoCAD objects that represent the basic graphic elements of the drawing uses its actual view; these are referred to as the Architectural Design Coordinate System (ADCS) standard and ADCS exact, respectively. In the ADCS standard view, the origin is the user's cursor (the starting point), and coordinate in relation to that line. Arcs Arcs can be set to a variety of types, such as elliptical, circular, and freeform. Arcs can be specified by their location and end points. The location is a distance and direction that specif arcs and the number of them you have in your drawing. Click the plus (+) button to add a new arc. Double-click an arc to edit it. The user can enter any number of arcs. These arcs can be freeform or specified to be circula

**AutoCAD Crack + Activation Code With Keygen**

External modules are modules that run independently of AutoCAD and are generally small programs written in C++, which do not require the use of AutoCAD or any AutoCAD API. They can be used by the CADCAM software to automat the process of describing geometric shapes and their relationships, and the representation of that description, and it involves both the construction and the representation of the shapes. In the case of AutoCAD, the geomet some cases, these geometric objects are called "geometries", and are represented by GSI codes. Topology, or geometry is very important when building and maintaining a CAD model or a drawing because shapes are represented i usage of these shapes. CAD software allows for the definition of objects and topology, but also evaluates such objects for geometric properties (like the axis, diameter and tangent of a circle). Topology in AutoCAD is repr (Line) are a collection of two or more points. • A Line is given two end points, with the first being the start point. The second point is called the endpoint. The end points can be at any point on the line. • A Line is cl no intersections with itself. • A Line is a closed sub-space of a Plane. A Plane is an enclosed space within a larger space called Space. A Plane is an open sub-space of a Space. Planes have their own attributes and dimens

 $1/3$ 

## **AutoCAD Crack+ Free Download**

1) Load an Autocad model in Autodesk Architectural Desktop. 1. Click on the toolbox and select the Autocad object. 2. Click on the toolbox and select the Structural object. 3. Select the tool and click on the surface to in Autocad model in Autocad Architectural Desktop and load it in Autocad Builder. 2. Click on the Import button. 3. Select the Autocad model that you've just saved. 4. Click on the Finish button. 5. Click on the Next button. Select the Autocad file that you've just saved. 3. Click on the Next button. 4. Click on the Finish button. 4. Click on the Finish button. 5) Export the Autocad model for importing in autocad or any CAD for manufacturing 1 the Next button. 5. Click on the Finish button. 6. Click on the Next button. 7. Click on the Finish button. 6) Import the model to Autocad 1. Open Autocad and click on the Open button. 2. Click on the Import button. 3. Sel

## **What's New In AutoCAD?**

New drawing panel: Add and view detailed information for entities. (video: 1:50 min.) Lock, unlock, and merge blocks: Add, lock, and unlock blocks in easy-to-use, customizable layouts. Use new Lock tool to convert blocks t are segments, and more. They can be arranged using guides and constraints. (video: 2:17 min.) Stick to Display: Use screen, 3D, and Sketchbook views to see and annotate your work on paper. View reports and settings for the drawing or presentation where they can be repeated. (video: 1:44 min.) Find & Replace: Find and replace drawing content from one drawing to another, including text, blocks, and components. (video: 2:23 min.) Workflow impro improve the ability to annotate your work with 1-Click annotate, circles, straight lines, spline curves, and more. New flexible guidelines keep you from getting lost in the drawing. (video: 1:52 min.) Pivot: Move two or mo Sketchbooks to different locations on your screen, turn them off or on for editing, and hide Sketchbooks for more focused work. (video: 1:35 min.) Advanced Tools for Drafting: Create detailed 3D modeling tools. (video: 2:1 Cap: Use the new Quadratic

## **System Requirements:**

Minimum: Requires Windows 10 v1607 or later Requires Intel i5-2500K processor @ 3.5 GHz (Celeron D can be used) Requires 8 GB of RAM Requires at least 80 GB of free hard drive space (all of the features will be installed t X4

Related links: